## **External Tools Settings**

Here you can set the paths to the external tools executable files.

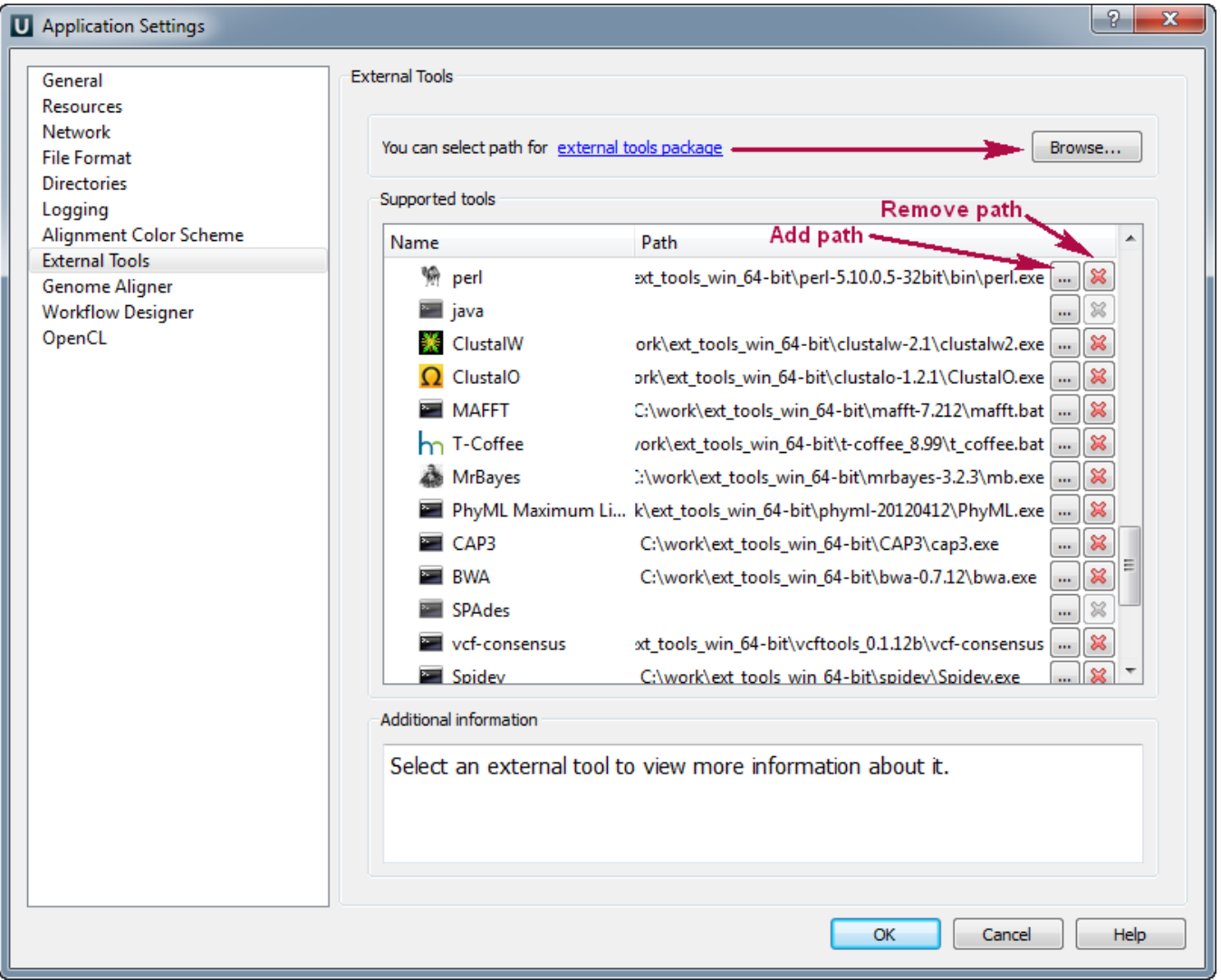

To do it use the corresponding buttons opposite each tool. Also you can download external tool package and add pathes for all tools by the Browse button.